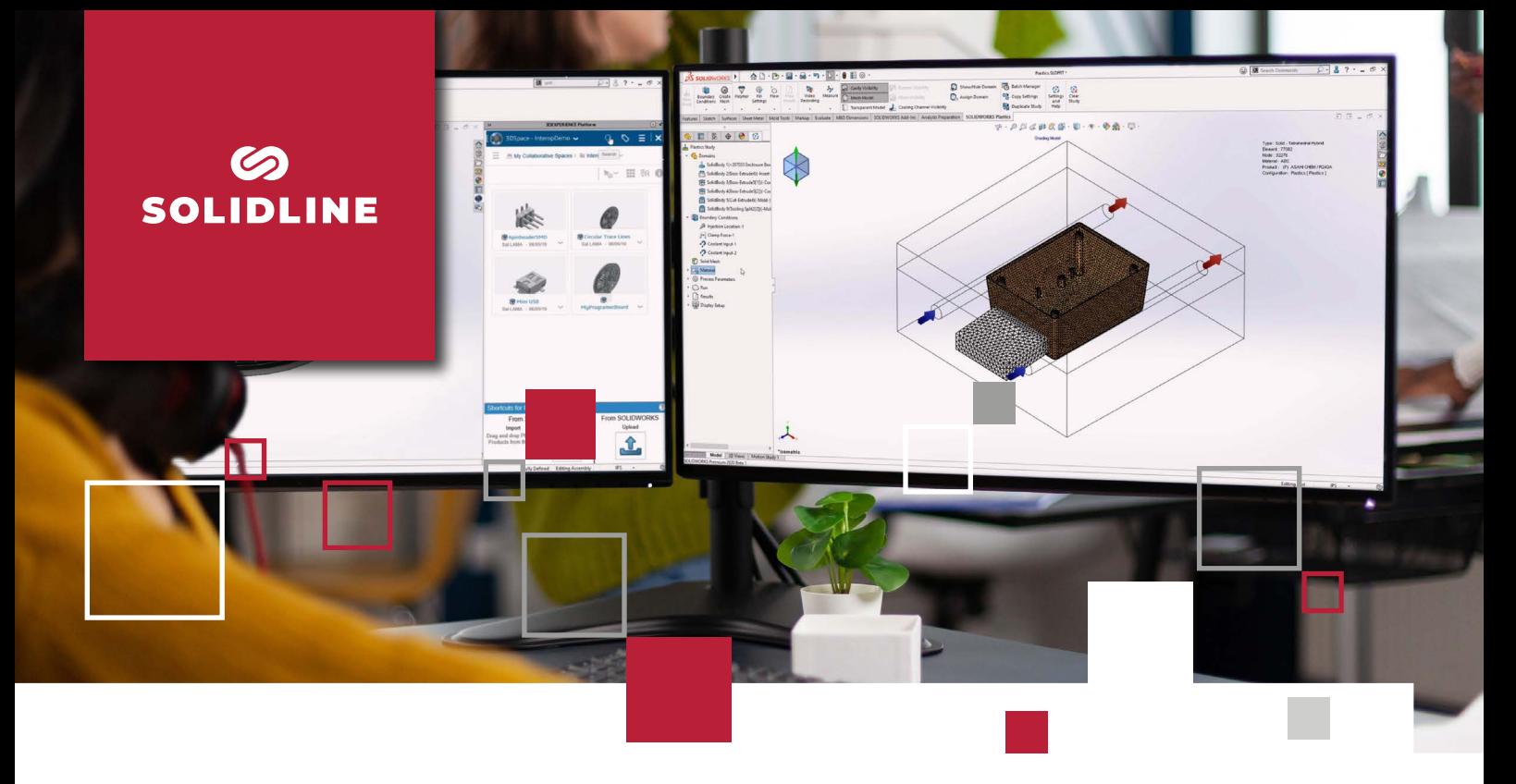

## **POWERWORKS TOLERANCETABLE**

Toleranztabellen für SOLIDWORKS Zeichnungen komfortabel erzeugen

POWERWORKS ToleranceTable unterstützt Sie dabei, wiederkehrende Tätigkeiten bei der Detaillierung von SOLIDWORKS Zeichnungen effizient und schnell zu automatisieren. Mit POWERWORKS ToleranceTable erstellen Sie mit einem Mausklick eine tabellarische Auflistung aller tolerierten Maße mit den dazugehörigen Toleranzen und Grenzabmaßen sowie den resultierenden Höchst- und Mindestmaßen. Die Formatierung der Tabelle und der darzustellenden Werte kann einfach den Präferenzen in Ihrem Unternehmen angepasst werden.

## Funktionen und Vorteile

- **■** Definition der gewünschten Zielformatierungen und des Verankerungspunkts für die Tabelle ist auf einfache Art und Weise mit Standardfunktionen von SOLIDWORKS möglich
- **■** Die Sortierfolge der Nennmaße kann voreingestellt werden
- **■** Darstellbare Toleranzparameter: Nennmaß, Passung, Höchstmaß, Mindestmaß, oberes Grenzabmaß, unteres Grenzabmaß und Grenzabmaße für Bohrungen
- **■** In der Einzelteilumgebung steht ein vorkonfigurierbares Kontextmenü zur Vereinfachung der Vergabe von Passungen zur Verfügung. Die Darstellung der Grenzabmaße ermöglicht dabei eine einfache Konsistenzprüfung schon während der Passungsvergabe
- **■** Optional kann der Inhalt der Tabelle beim Speichern automatisch aktualisiert werden

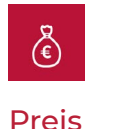

Service

Software-Wartungsvertrag mit Updates und Hotline-Support für ein

Jahr inklusive.\*\*

100 € zzgl. MwSt.\*

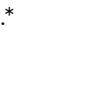

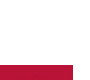

**WORKS** 

**Softwaretyp** 

Add-in für SOLID-

Systemvoraussetzungen

Aktuelle oder vorjährige SOLIDWORKS Version

\* Vorteilskonditionen für Kunden der Solidline GmbH mit aktivem SOLIDWORKS Wartungsvertrag. Der reguläre Preis beträgt 200 € zzgl. MwSt..

\*\* Der Software-Wartungsvertrag verlängert sich jeweils um ein Jahr zum Preis von 20 % der Lizenz, wenn nicht 3 Monate vor Ablauf gekündigt wird.

© 2022 – Solidline GmbH; Änderungen und Irrtümer vorbehalten, es gelten unsere AGB.

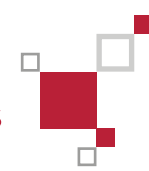